## **REALTY OF REQUEST FOR CHARTFIELD ACTION - PROGRAM**

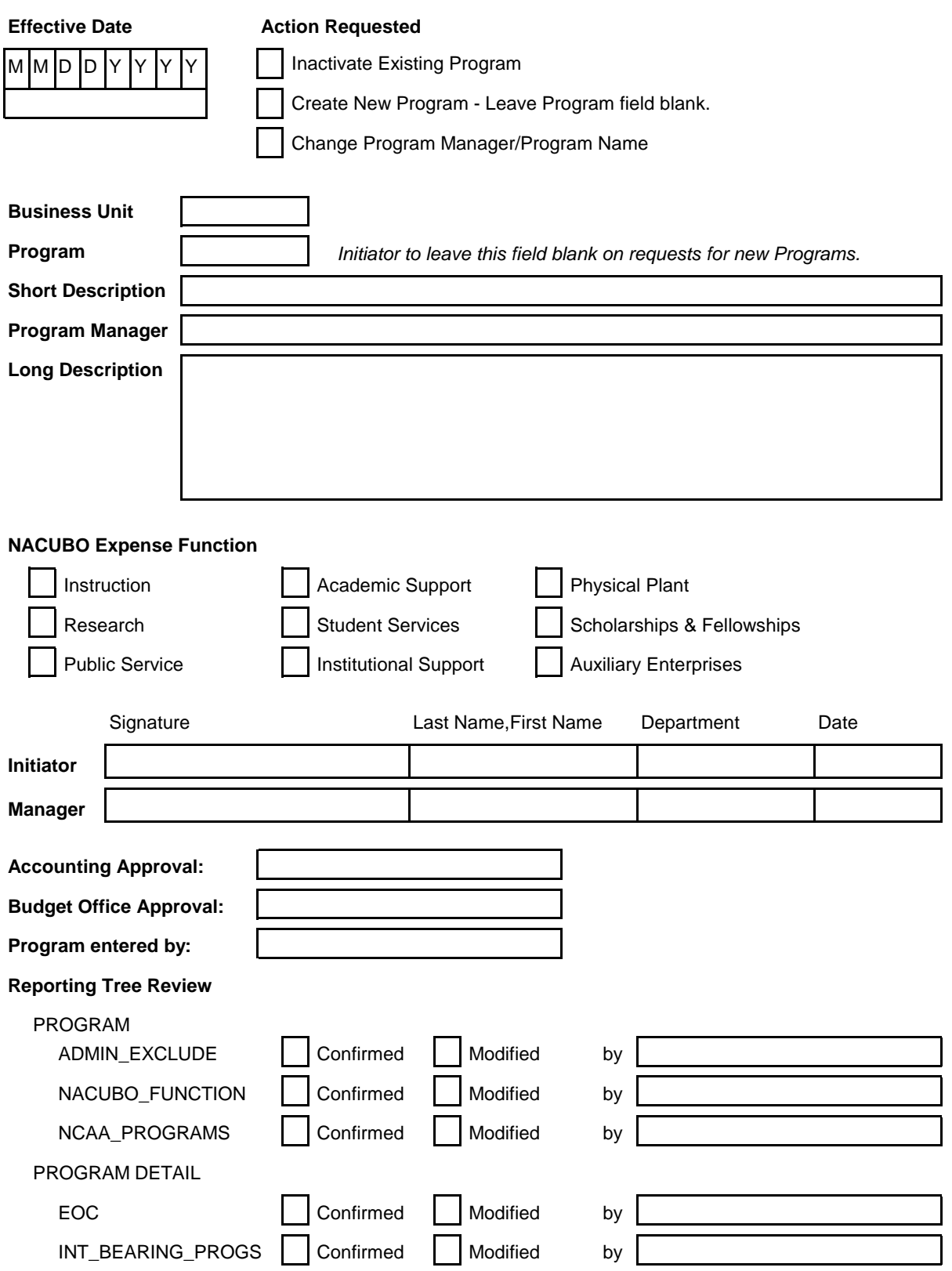